## Creating automated reports using VBS **AN 44**

Application Note to the KLIPPEL R&D and QC SYSTEM

Publishing measured results is important to customers and clients. While the KLIPPEL database contains all information about results and setups in one single file, this format may be not decent for non-technical people. Using the KLIPPEL software, it is easy and fast to create HTML-templates based on operations or objects within KLIPPEL databases.

If multiple reports are required e.g. from a series of measurements or on a regular basis, the user interactive method of creating a report (opening database, navigating to operation, selecting templates etc.) is time consuming and boring.

Using the Automation Access to the KLIPPEL proprietary databases (\*.klb), it is possible to generate such reports in an automated way. In this Application Note the access of the data is shown using windows scripting (VBS). This is a simple and open programming language which can be edited and extended easily by the user. The VBS script can be started using a command line. However, a simple batch file is also provided to show the calling syntax for the script. This solution is convenient and extremely flexible at the same time.

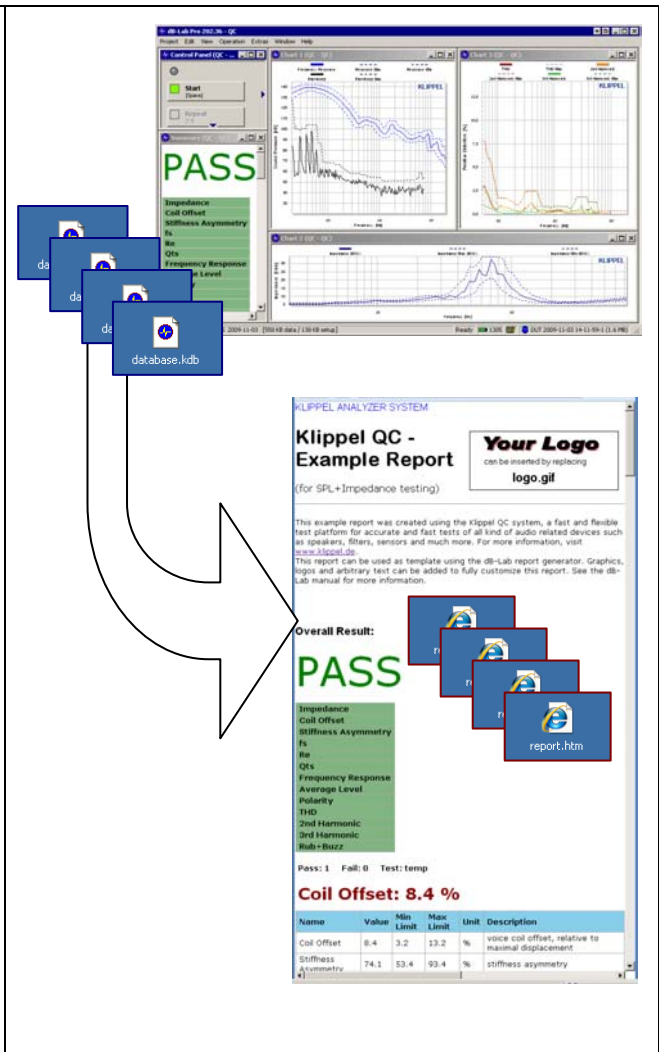

## CONTENTS:

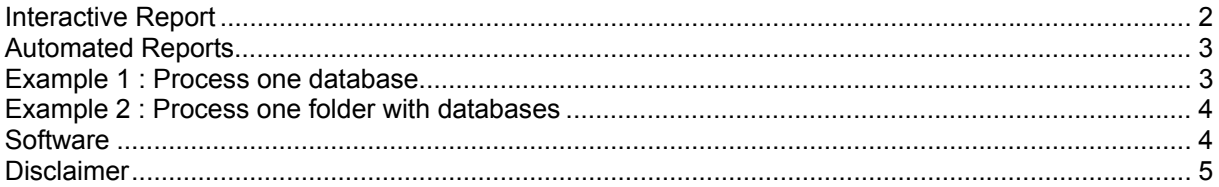

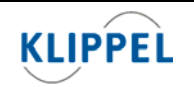

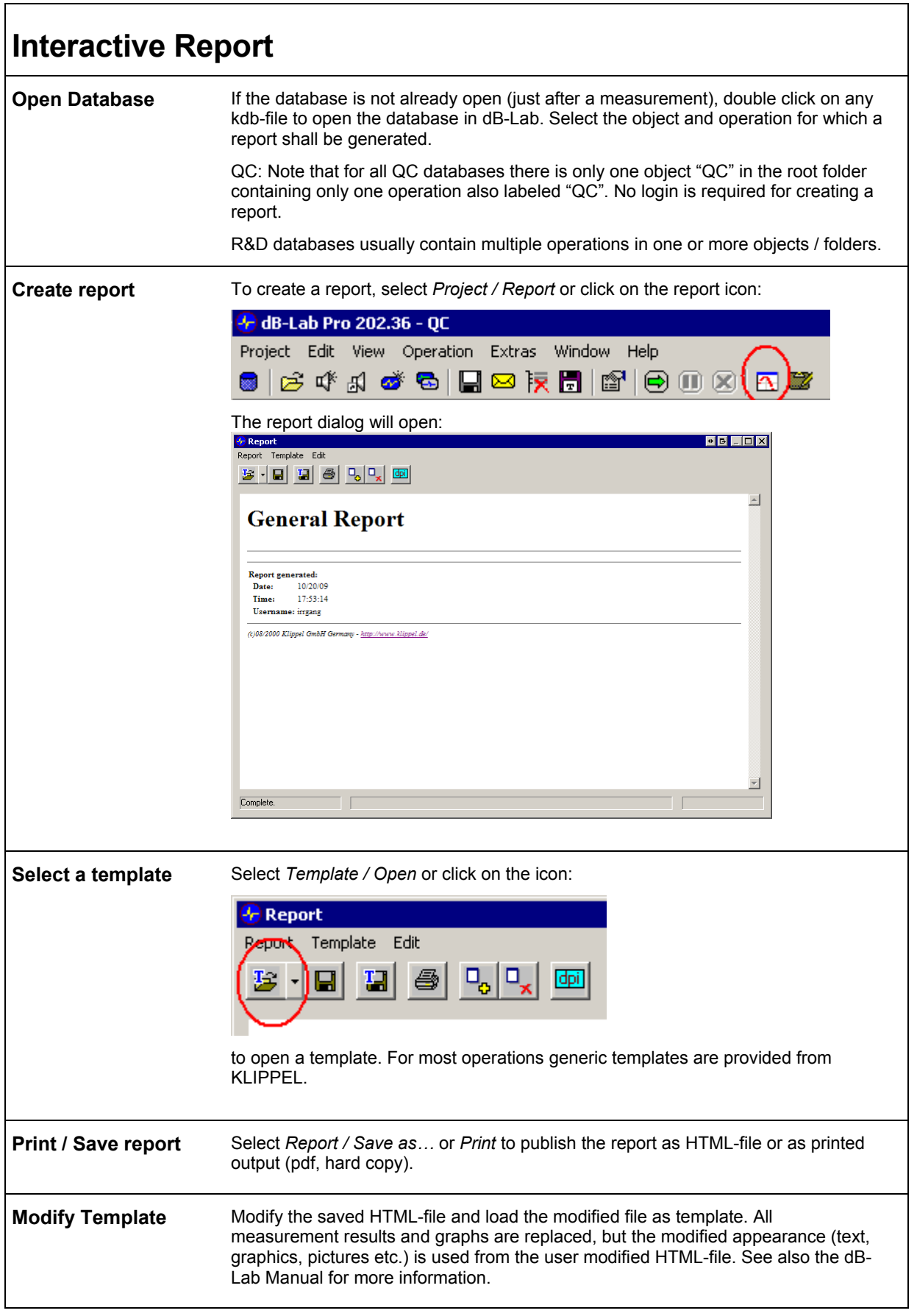

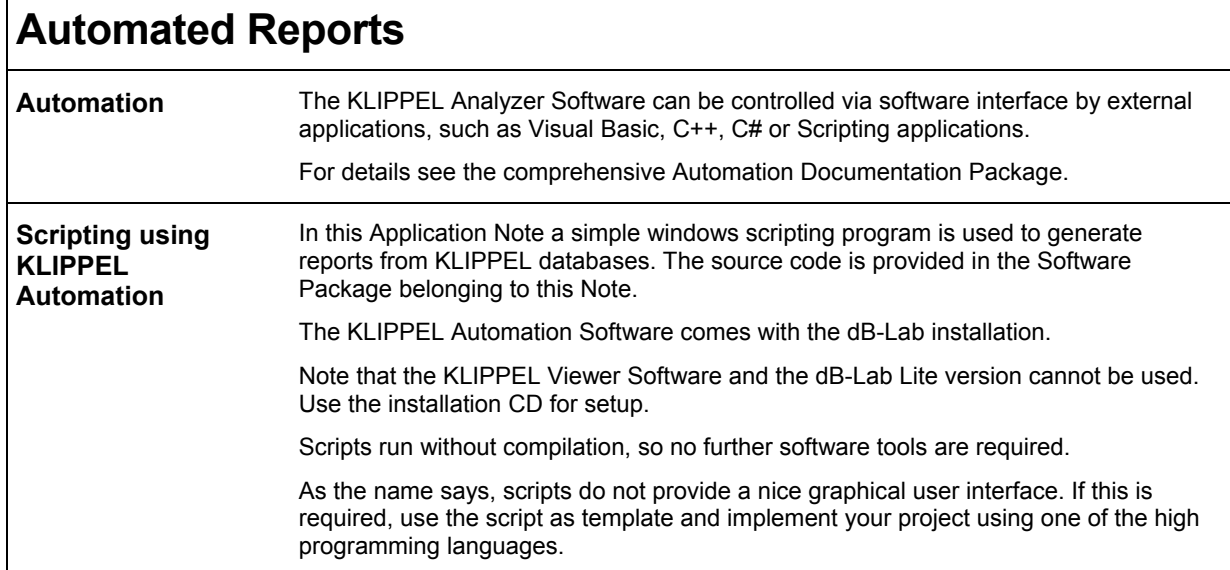

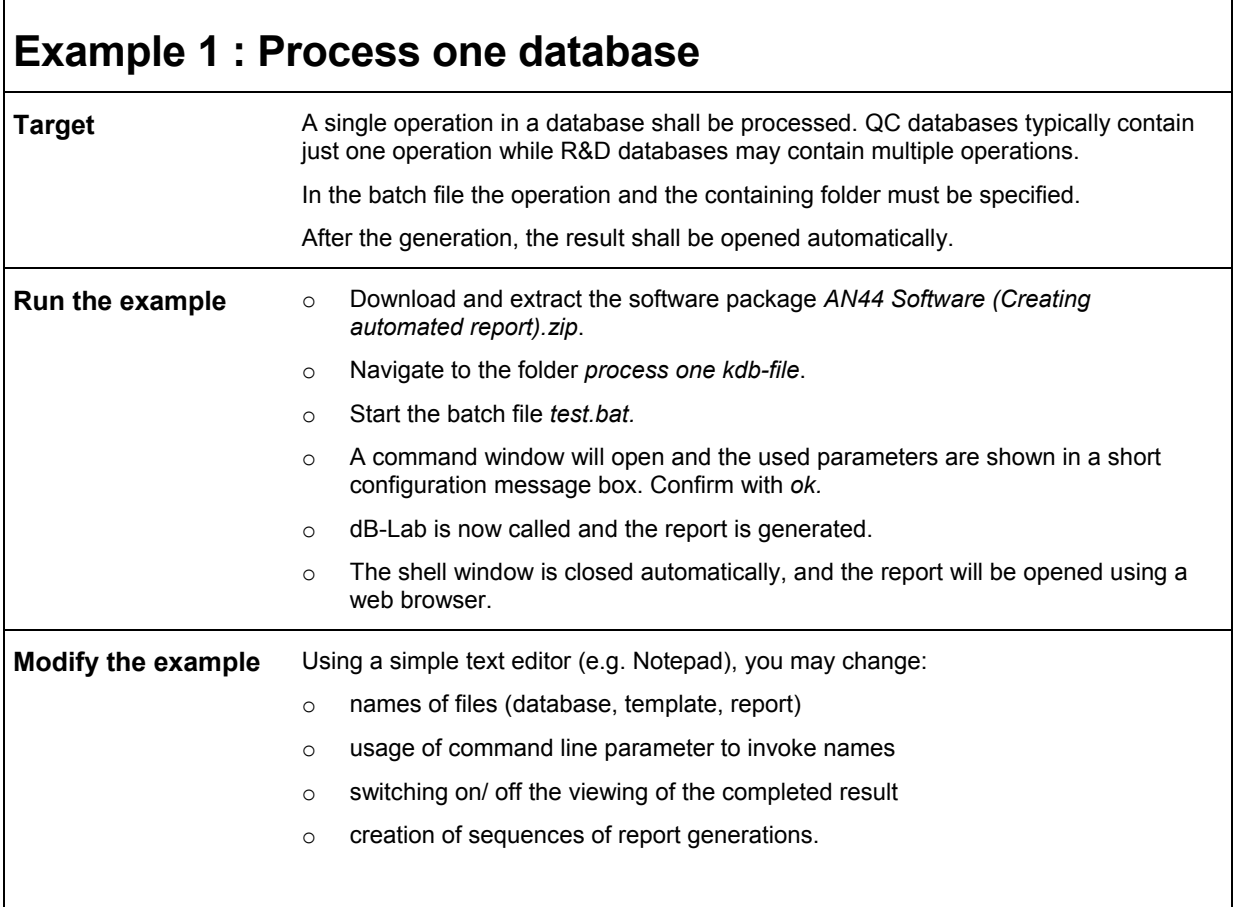

 $\overline{1}$ 

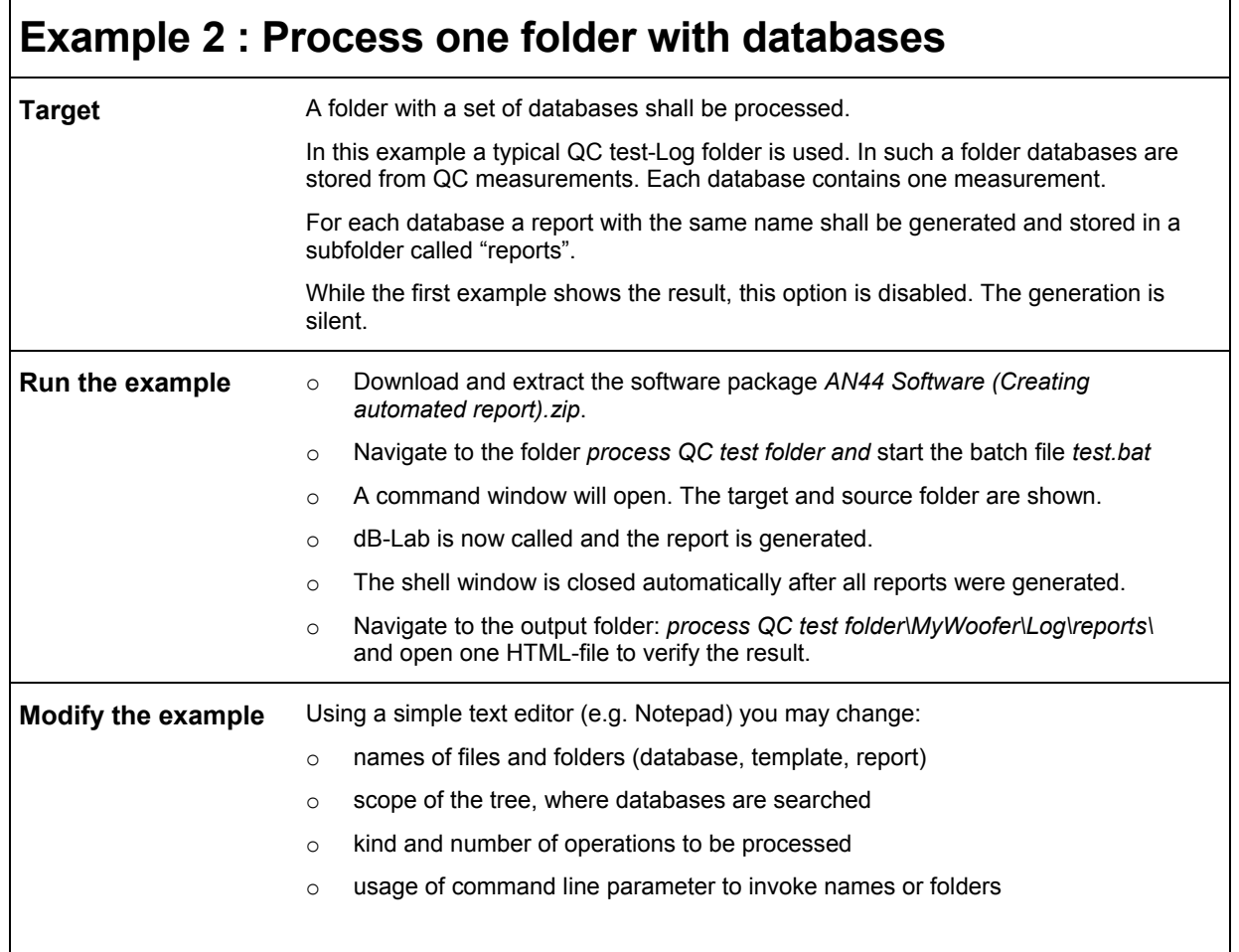

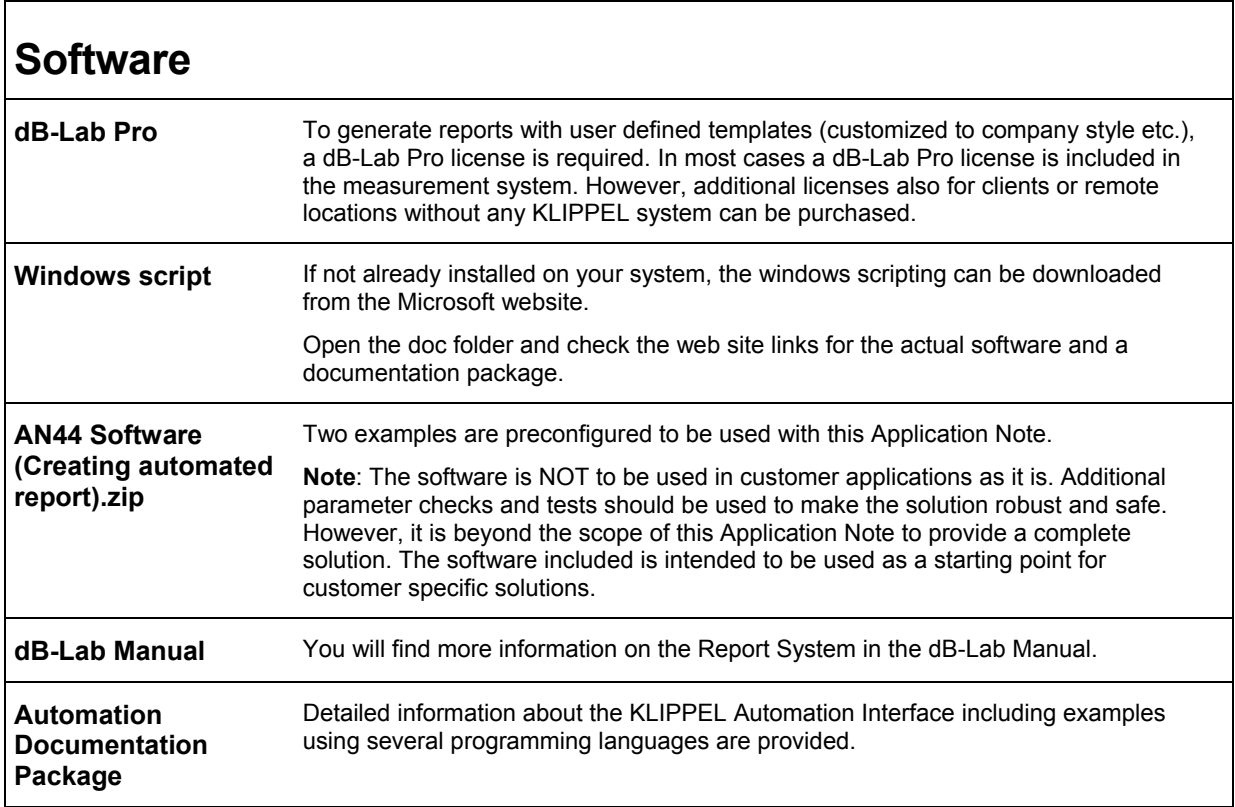

٦

## **Disclaimer**

The software provided with this Application Note is NOT to be used in customer applications as it is. Additional parameter checks and tests should be used to make the solution robust and safe. However, it is beyond the scope of this Application Note to provide a complete solution. The software included is intended to be used as a starting point for customer specific solutions.

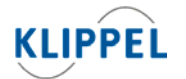

Klippel GmbH Mendelssohnallee 30 01309 Dresden, Germany

www.klippel.de info@klippel.de

TEL: +49-351-251 35 35 FAX: +49-351-251 34 31

updated February 1, 2010